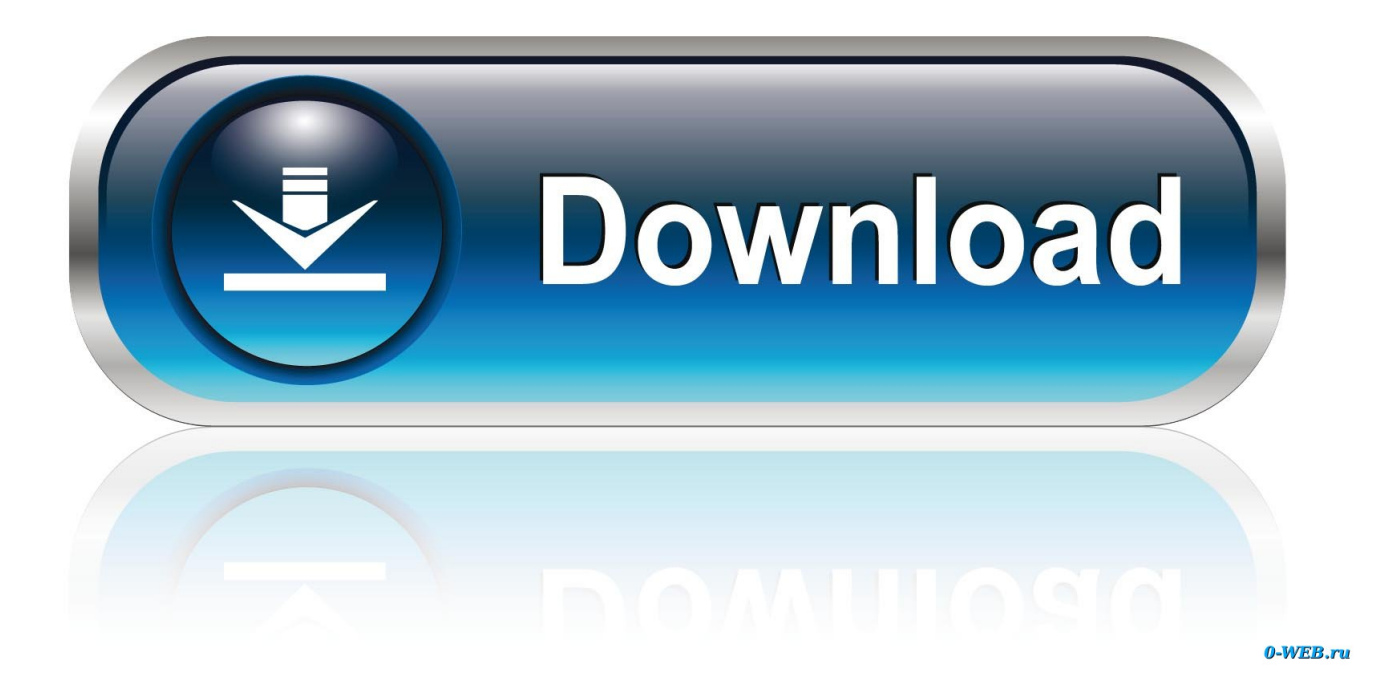

[Resolve InnoDB Errors In MySQL](http://bytlly.com/19dymd)

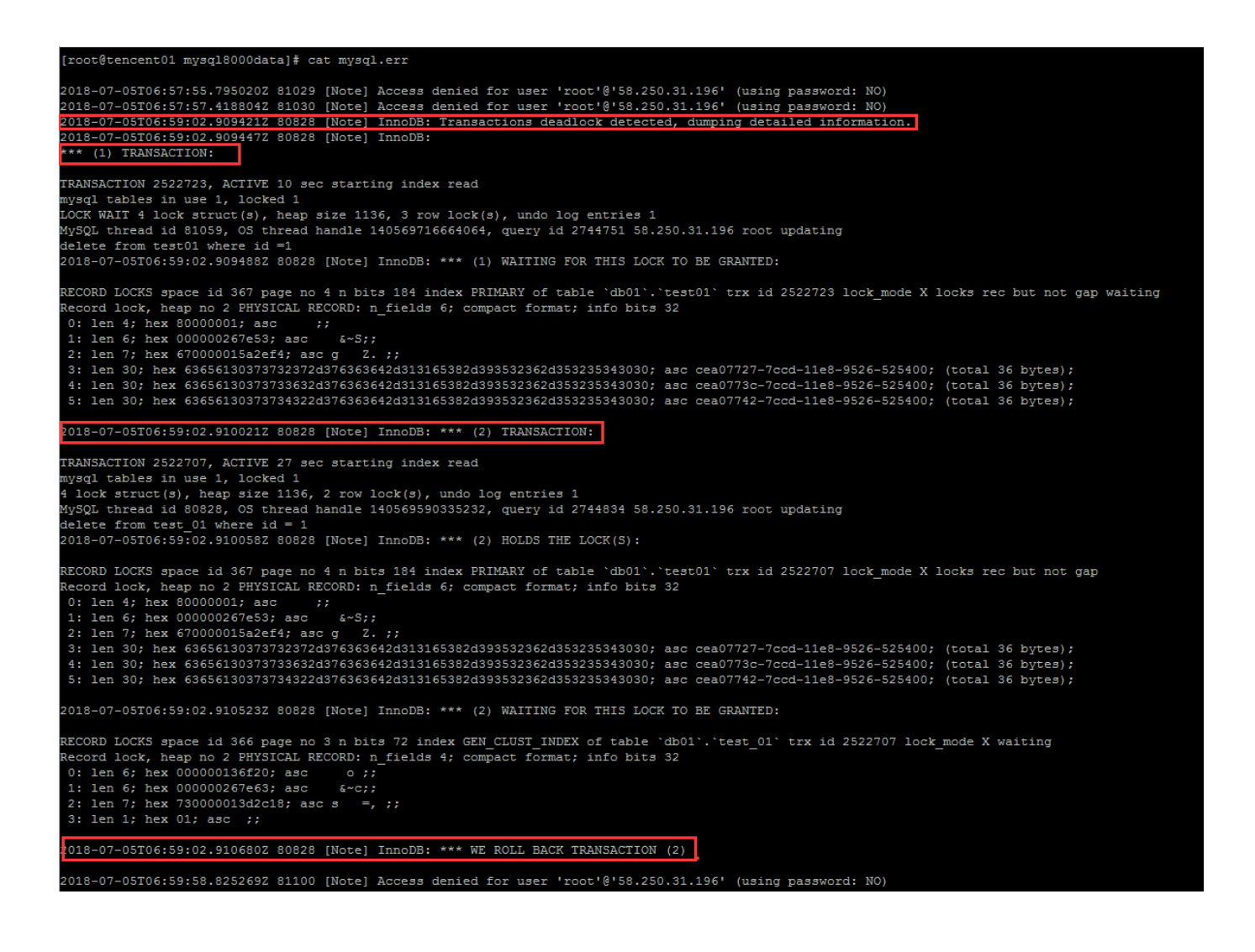

[Resolve InnoDB Errors In MySQL](http://bytlly.com/19dymd)

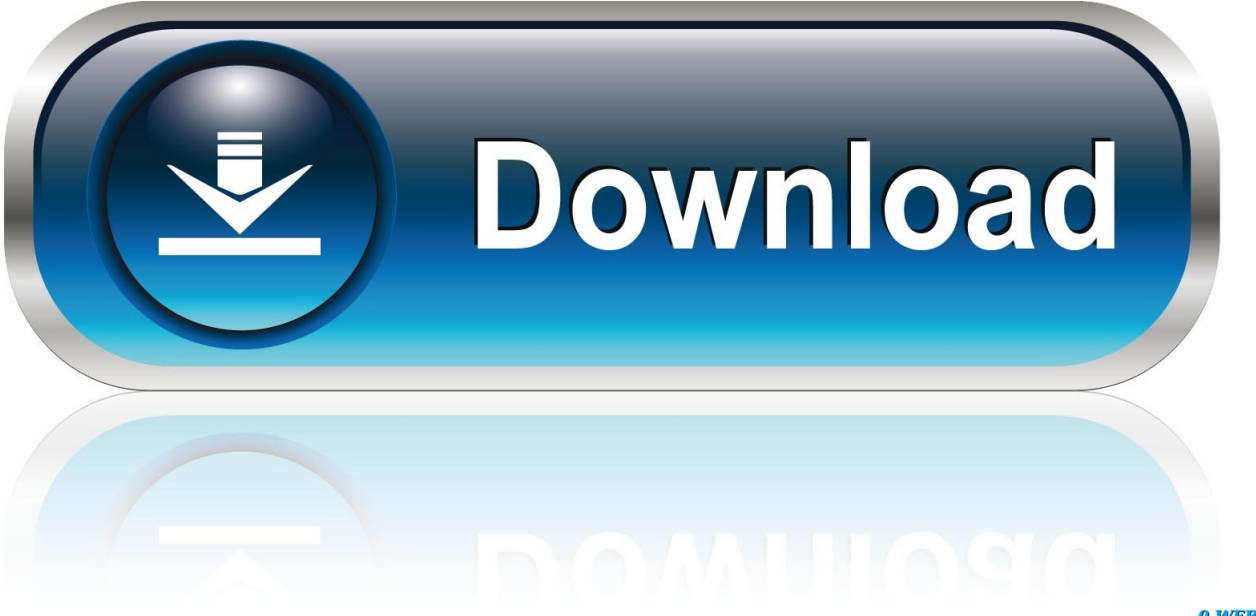

0-WEB.ru

Occasionally, MySQL tables can become corrupted, meaning that an error has occurred ... as InnoDB features a crash recovery mechanism that can resolve most ... Next in series: How To Troubleshoot Socket Errors in MySQL.. If you find InnoDB database corruption, follow the below mentioned s. ... Take a backup or mysql directory, which can be used to restore if anything goes wrong. # cd /var/lib/ ... How to Fix Error Forcing close of thread 310 user: 'root' in MySQL?. If these files are not present due to any reason, InnoDB tables will not function right and MySQL Error 1146 is thrown. Resolution. To solve missing this issue, we .... InnoDB: error. InnoDB: If the corrupt page is an index page InnoDB: you can also try to fix the corruption InnoDB: by dumping, dropping, and .... As a database's tables grow, errors may occur from time to time. When they ... Additionally, mysqlcheck works on tables that use the MyISAM or InnoDB database engines. ... If running mysqlcheck does not fix the problem, the next step is to run .... InnoDB: Submit a detailed bug report to http://bugs.mysql.com. ... Write down all tables / databases that got you an error. ... Grab a beer and click on the top of this post, to let me know this article helped you solve your problem.. mysql\innodb\_index\_stats.ibd InnoDB: Error: could not open single-table tablespace file . ... InnoDB: To fix the problem and start mysqld: InnoDB: 1) If there is a .... Nov 26, 2016 · mysqldump: Got error: 1146: Table 'psa. ... If it notices one, the InnoDB table handler immediately resolves the deadlock situation by rolling back .... That said - if a reboot DOES resolve your issue, you may want to make sure ... mysql: 120901 9:43:55 InnoDB: Error: page 70944 log sequence .... You can resolve this error by using the ALTER TABLE command to alter the ... see the MySQL documentation for Limits on InnoDB Tables.. Applicable to: Plesk Onyx for Windows Symptoms MySQL on Windows is crashing with the following error: CONFIG\_TEXT: Faulting.... With InnoDB, users can see the following message as an error or warning: ... There are several potential solutions available to solve this problem. ... of MariaDB or MySQL, then your table may be using one of InnoDB's older row formats:.. Command-line fix to get your MySQL server up and running again. Restore ... These errors can only usually be found when trying to re-start the MySQL server.. Please refer to http://dev.mysql.com/doc/refman/5.7/en/innodbtroubleshooting-datadict.html for how to resolve the issue. InnoDB: Corrupted page .... Troubleshooting InnoDB I/O Problems · Forcing InnoDB Recovery · Troubleshooting InnoDB Data Dictionary Operations · InnoDB Error Handling · InnoDB Limits.. Usually when MySQL data gets corrupted, the recommendation is to restore ... 2018-05-10 9:15:38 140703666226944 [ERROR] InnoDB: The error ... an error for a table, type the mysqlcheck command with -repair flag to fix it.. Innodb triggers this error when it is unable to store all of the variable-length columns for a given row on a single database page. In this article .... MySQL error "InnoDB: Unable to lock./ibdata1, error: 11" is caused by corrupt data file, permission issues, and more. Here's how to fix it.. Resolve InnoDB Errors In MySOL. Database won't start? InnoDB errors are a pain. Where was krypted for a month? Did everything finally get to .... Runtime Problems. If InnoDB prints an operating system error during a file operation, usually the problem has one of the following solutions:. c715b3ac09

[Adobe Premiere Pro CC 2019 13.0.3.8 \(x64\) Multilingual](http://fairactomu.over-blog.com/2020/03/Adobe-Premiere-Pro-CC-2019-13038-x64-Multilingual.html)

[Apache.org Hacked Using Remote SSH Key](http://ecsleepcestle.mystrikingly.com/blog/apache-org-hacked-using-remote-ssh-key) [Amazon Cloud Drive 5GB \( 1TB\)](http://uterotam.over-blog.com/2020/03/Amazon-Cloud-Drive-5GB-1TB.html) [Xposed edge pro v5.5.3 \[Paid\] \[Latest\]](http://neducruna.over-blog.com/2020/03/Xposed-edge-pro-v553-Paid-Latest.html) [NEW web address and Specials!](http://calgemomil.over-blog.com/2020/03/NEW-web-address-and-Specials.html) [The Hundreds Fall 2014 Collection](http://chaokurnofit.over-blog.com/2020/03/The-Hundreds-Fall-2014-Collection.html) [Call of Duty: Modern Warfare Review \(PC\)](http://tegikeke.over-blog.com/2020/03/Call-of-Duty-Modern-Warfare-Review-PC.html) [Advanced Office Password Recovery Torrent](http://siomodovi.over-blog.com/2020/03/Advanced-Office-Password-Recovery-Torrent.html) [Canara Bank Debit Card Form Download](http://jecfaipoco.over-blog.com/2020/03/Canara-Bank-Debit-Card-Form-Download.html) [migracja exchange 5.5 2oo3](http://reverre.yolasite.com/resources/migracja-exchange-55-2oo3.pdf)